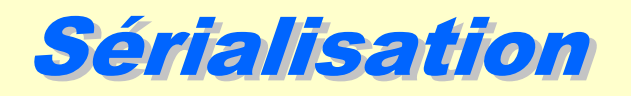

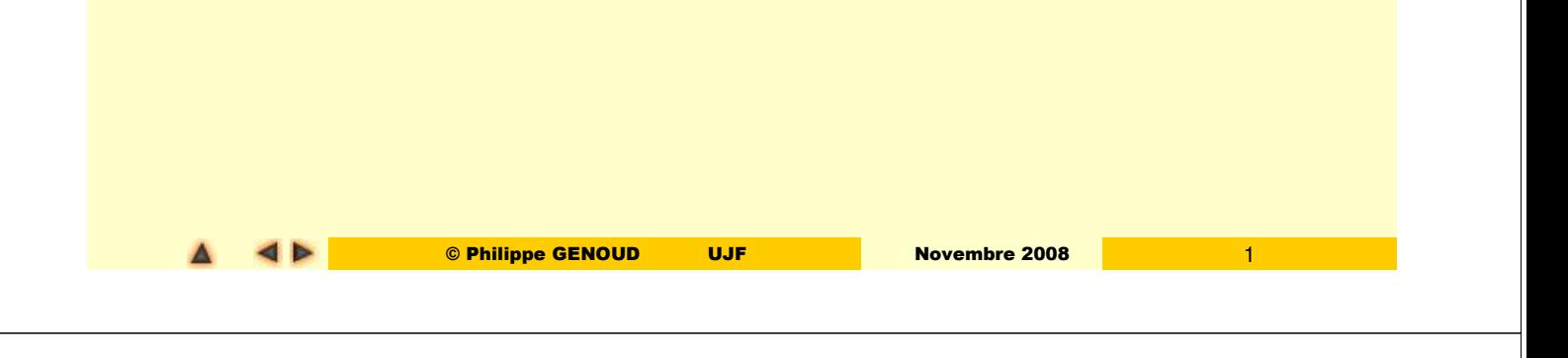

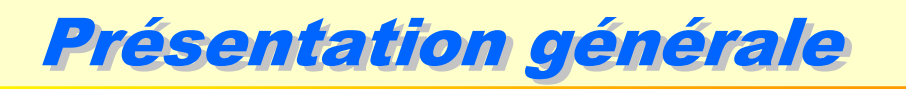

### **Sérialisation binaire**

- **Permet de rendre des objets persistants en écrivant les données** présentes en mémoire vers un flux de données binaires
- introduction dans le JDK 1.1 d'un mécanisme de sérialisation
	- permet de sérialiser les objets de manière transparente et indépendante du système d'exploitation.
	- S'appuie sur les flux d'entrée sortie (**java.io**)

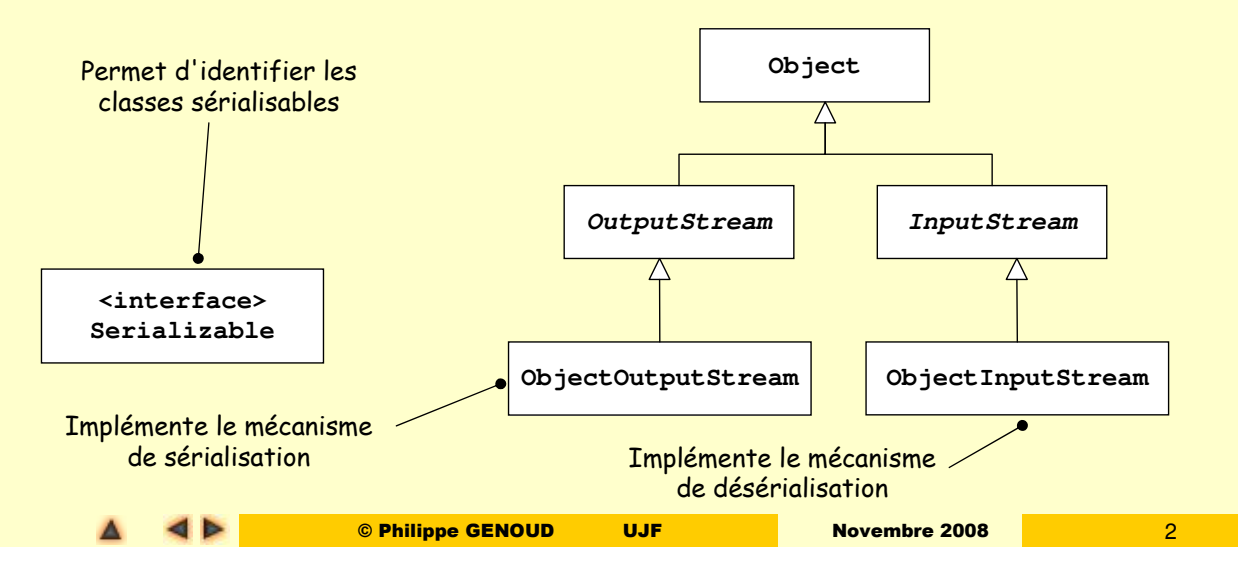

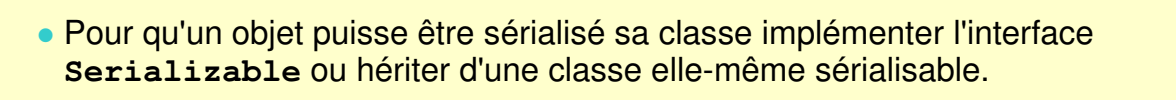

**public interface Serializable { }}**

Interface qui ne contient ni attributs ni méthode. Interface de marquage (tag interface)

- La sérialisation d'un objet consiste à écrire ses attributs sur un flux de sortie binaire.
- Tout attribut est sérialisé si :
	- Il est de type primitif (int, char, boolean, ….) ou est une référence dont le type est un type sérialisable (dans ce cas l'objet référencé est sérialisé)
	- Il n'est pas déclaré static
	- Il n'est pas déclaré transient
	- Il n'est pas hérité d'une classe mère sauf si celle-ci est elle-même sérialisable

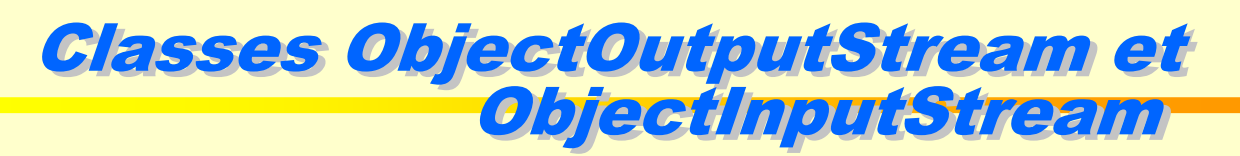

© Philippe GENOUD UJF Novembre 2008 3

Interface Serializable

- **ObjectOutputStream** représente "un flux objet" qui permet de sérialiser un objet grâce à la méthode **writeObject()**.
- **ObjectInputStream** représente "un flux objet" qui permet de désérialiser un objet grâce à la méthode **Object readObject()**.

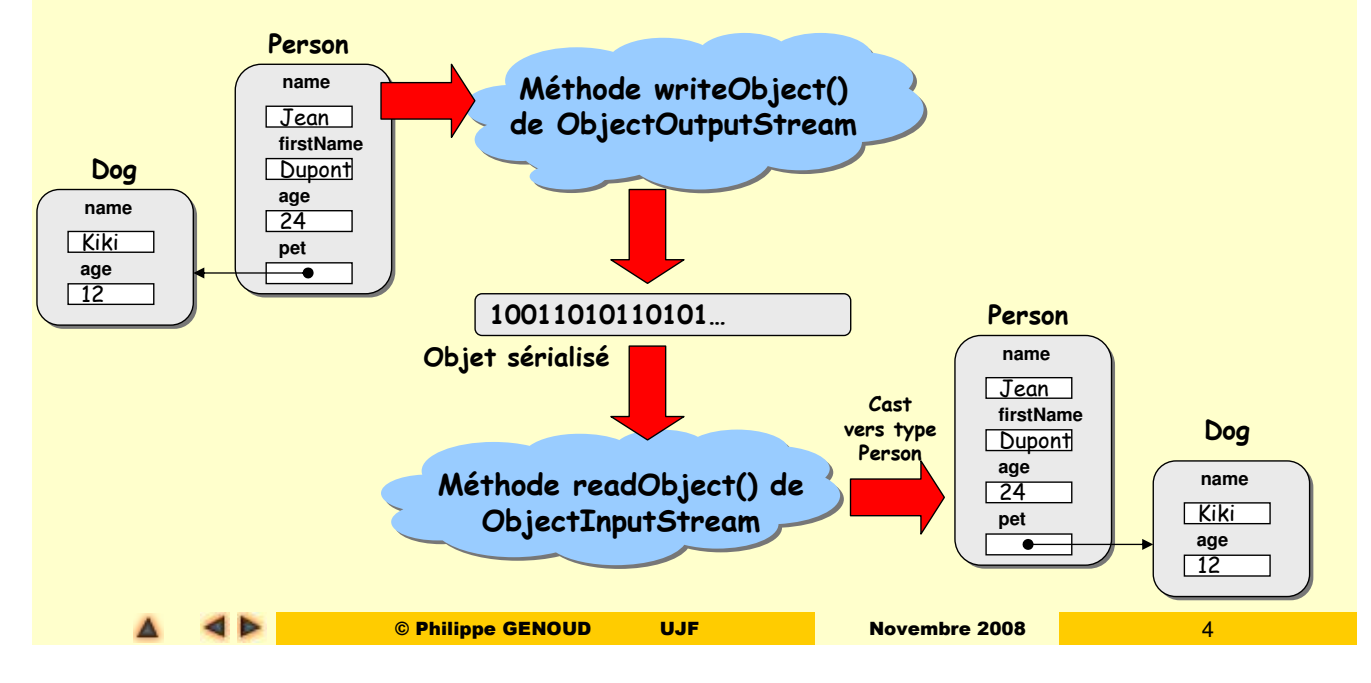

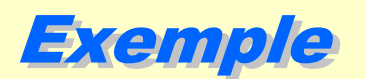

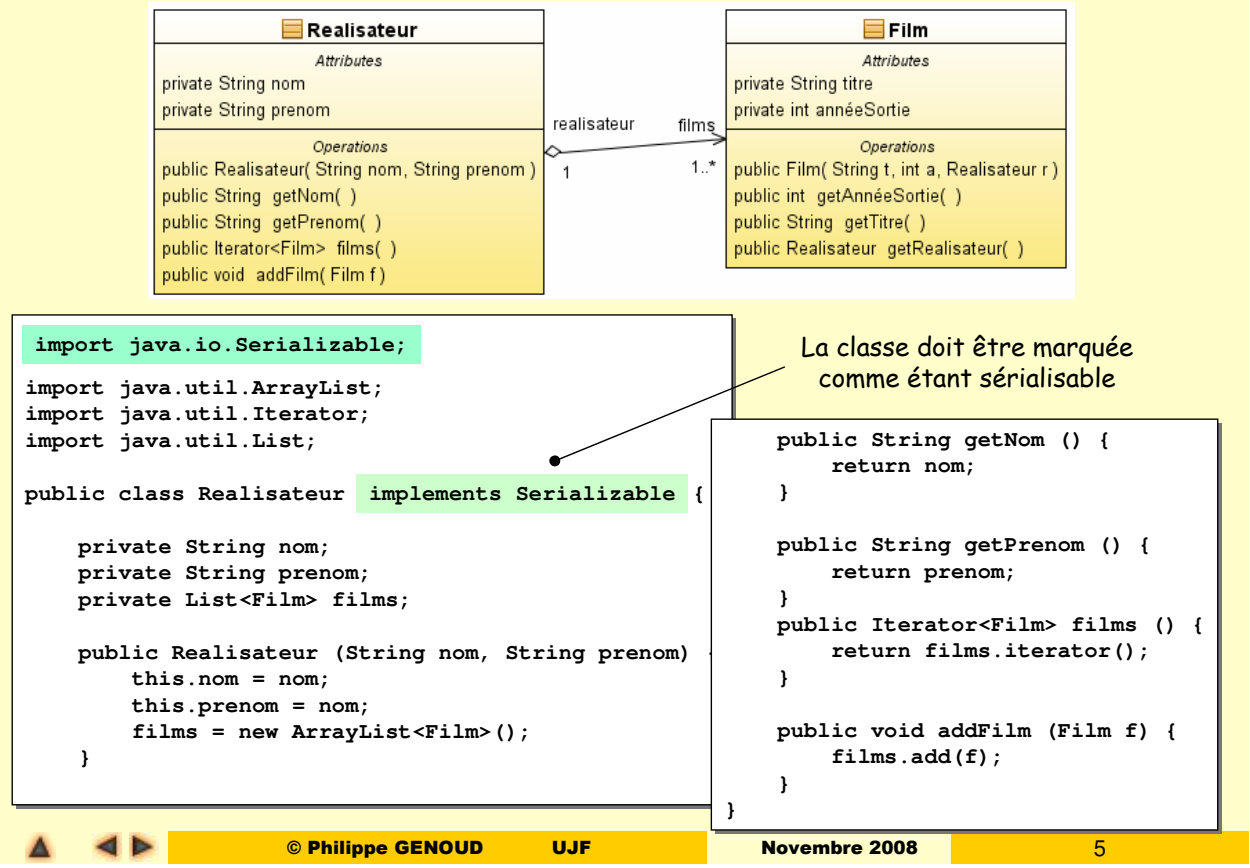

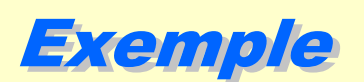

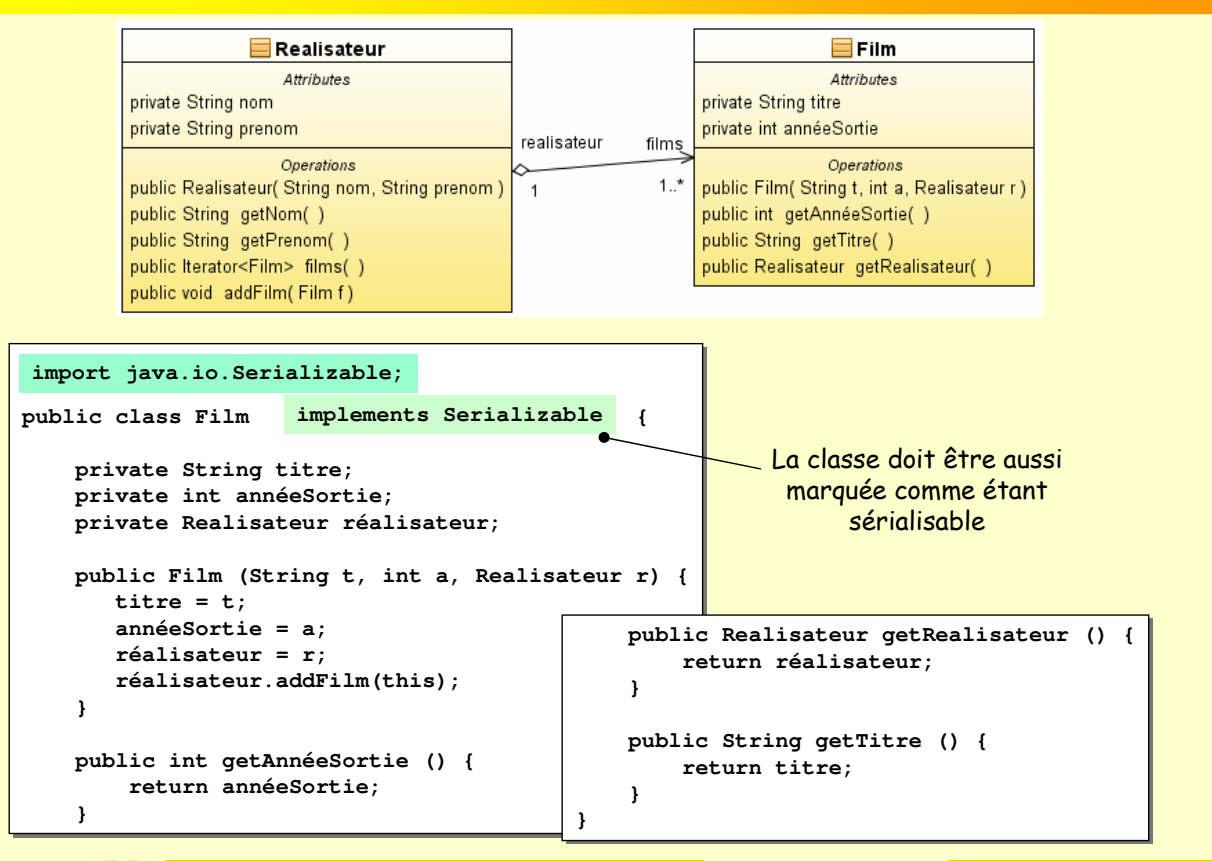

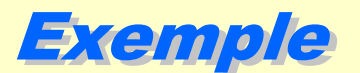

Pour écrire la sérialisation d'un Realisateur dans un fichier on utilise :

- Un **ObjectOutputStream** qui sérialise l'objet et produit un flux binaire
- Un **FileOutputStream** qui redirige ce flux vers un fichier
- Un **BufferedOutputStream** pour améliorer les performances

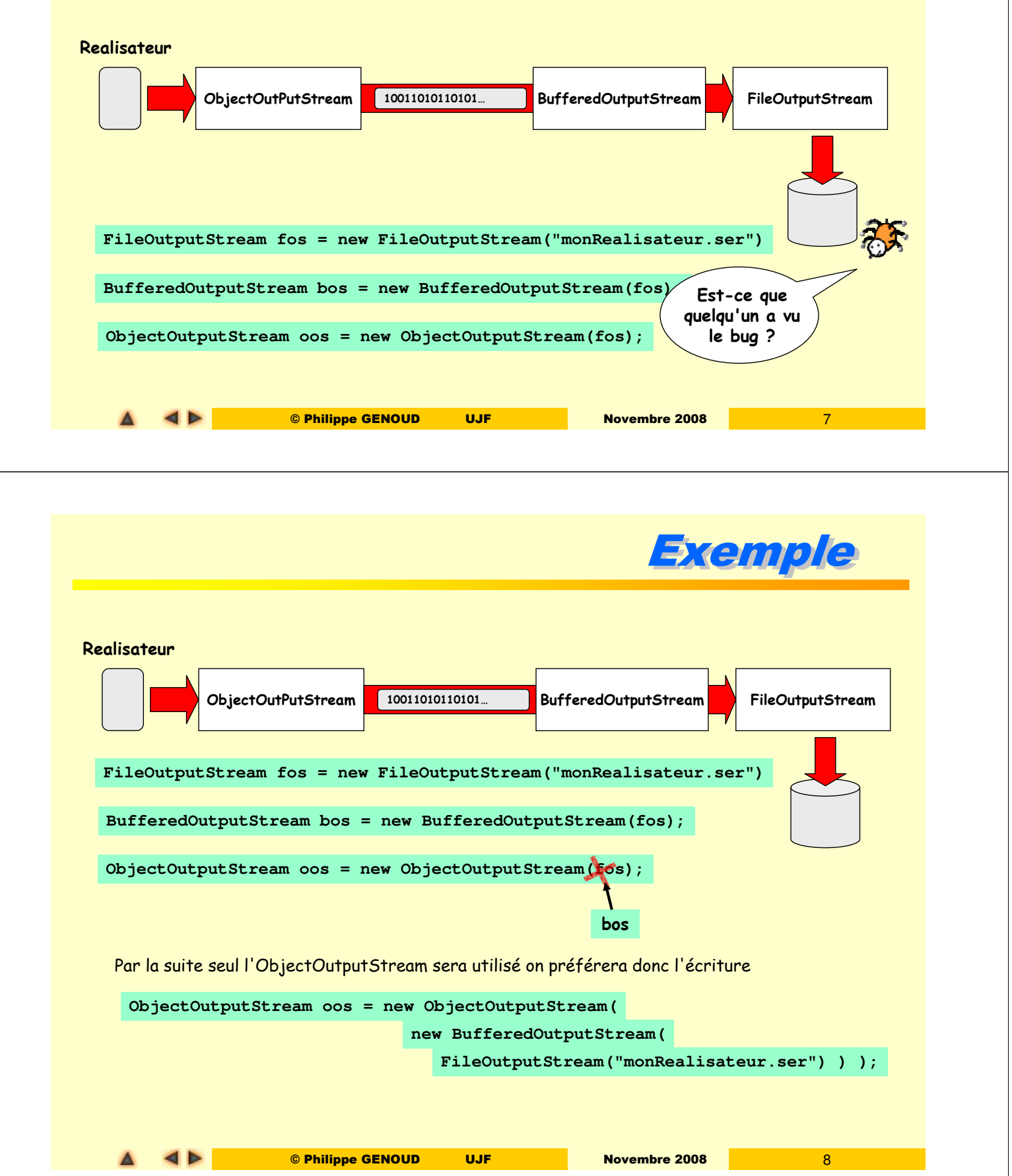

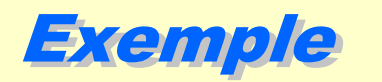

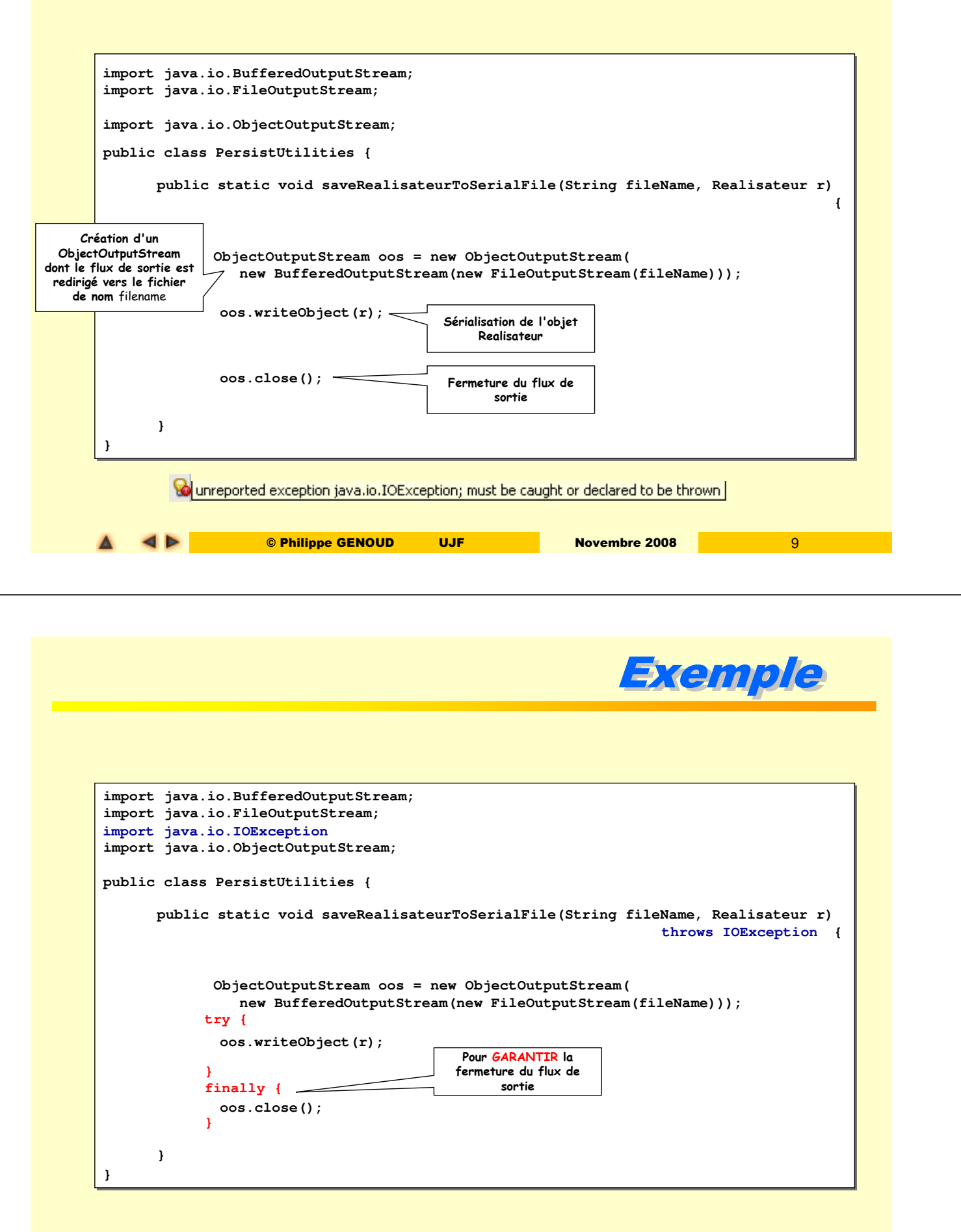

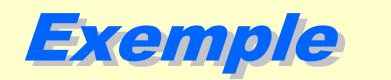

La récupération d'un objet à partir du fichier de sérialisation est similaire

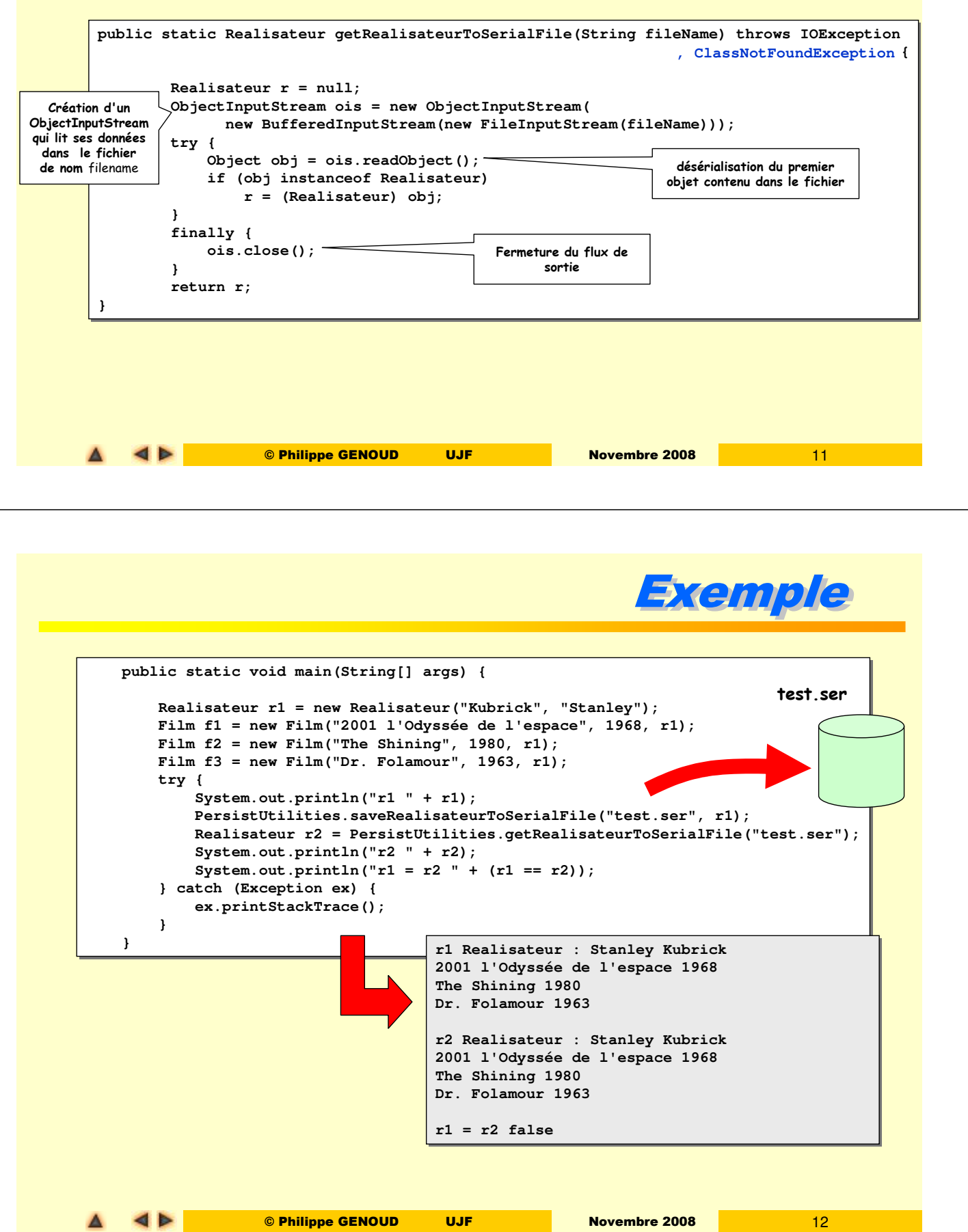

 $\blacktriangle$ 

 $\blacktriangleleft$ 

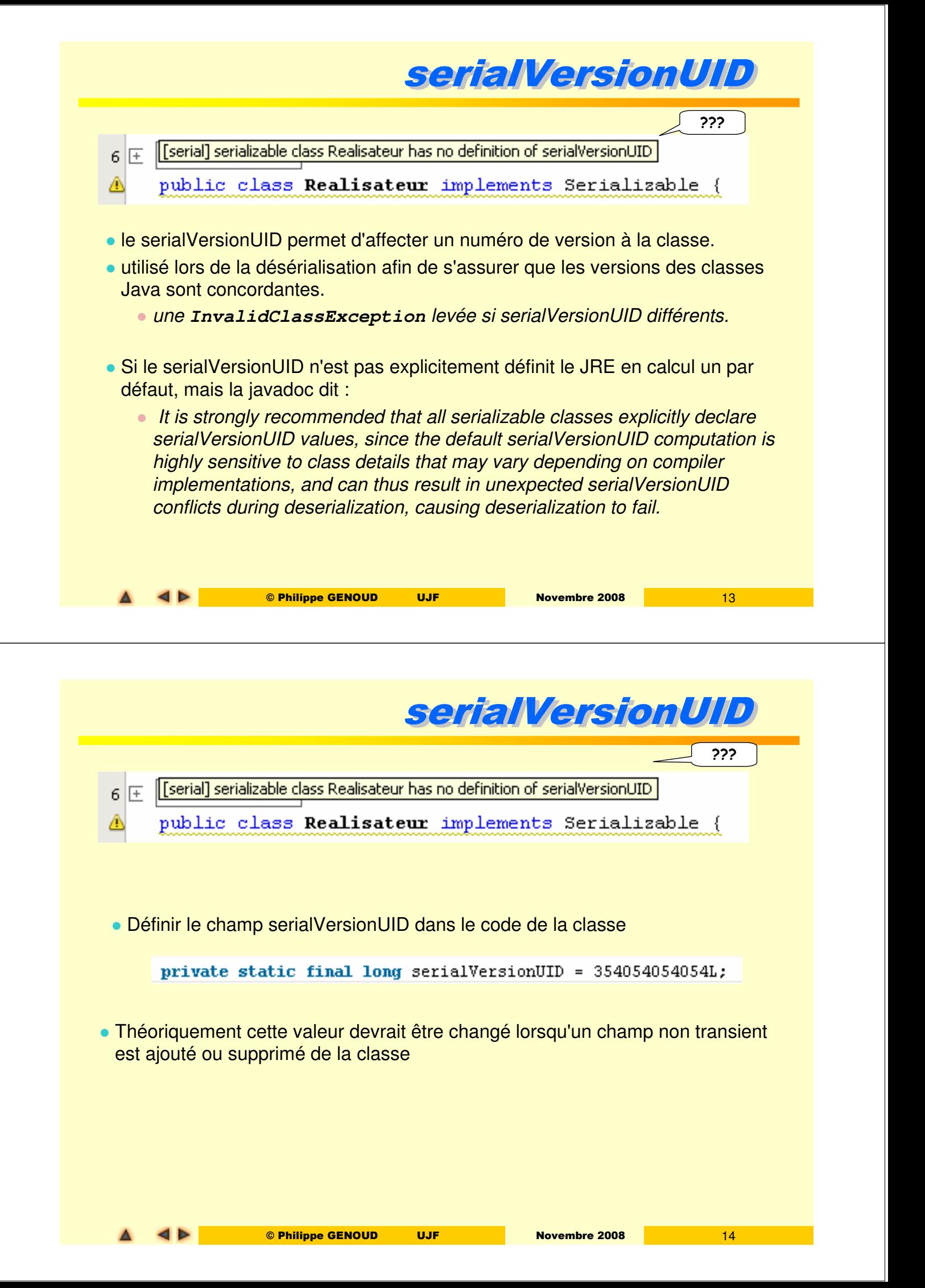

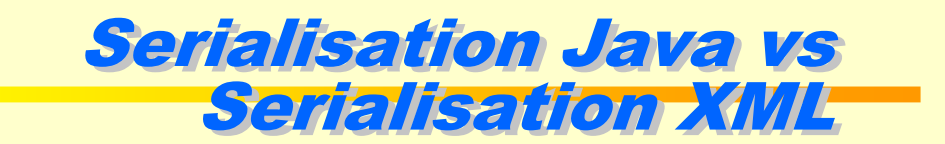

# Sérialisation Binaire (Java) | Sérialisation XML

### Pour

- Utilise des classes Java standards
- Performances rapides
- Format de sérialisation compact

### Contre

- Format non standard
- Non lisible par l'homme
- Nécessite de modifier les classes

- Pour
	- Format standard
	- Lisible par l'homme
	- Peut être utilisé par des programmes non Java
	- Pas besoin de modifier les classes

#### Contre

- Nécessite une librairie tiers (thirdparty)
- **Fichiers non compressés**
- Plus lent pour des gros objets

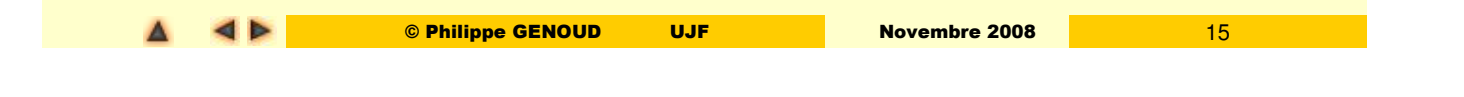

# Ecriture dans un fichier XML

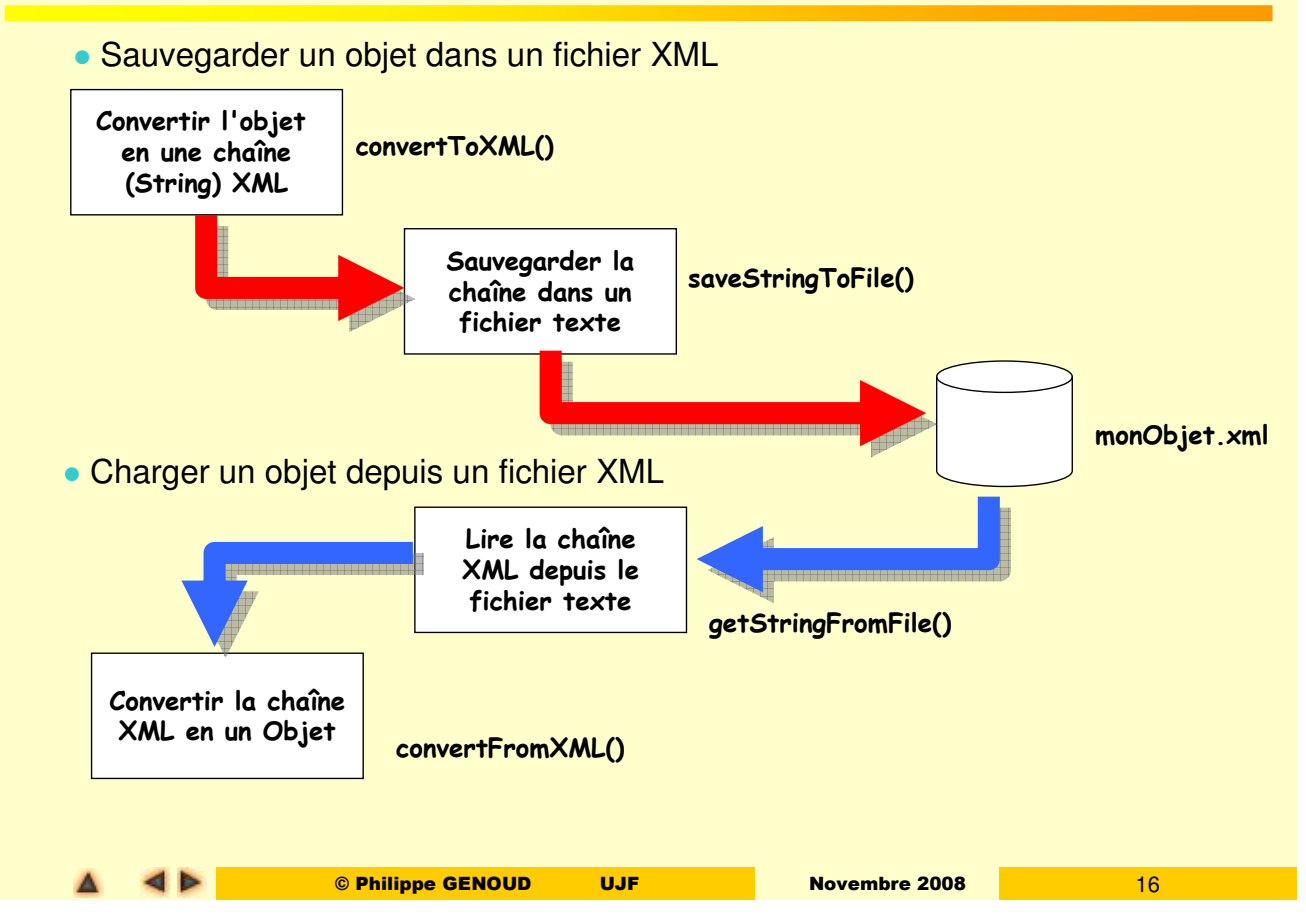

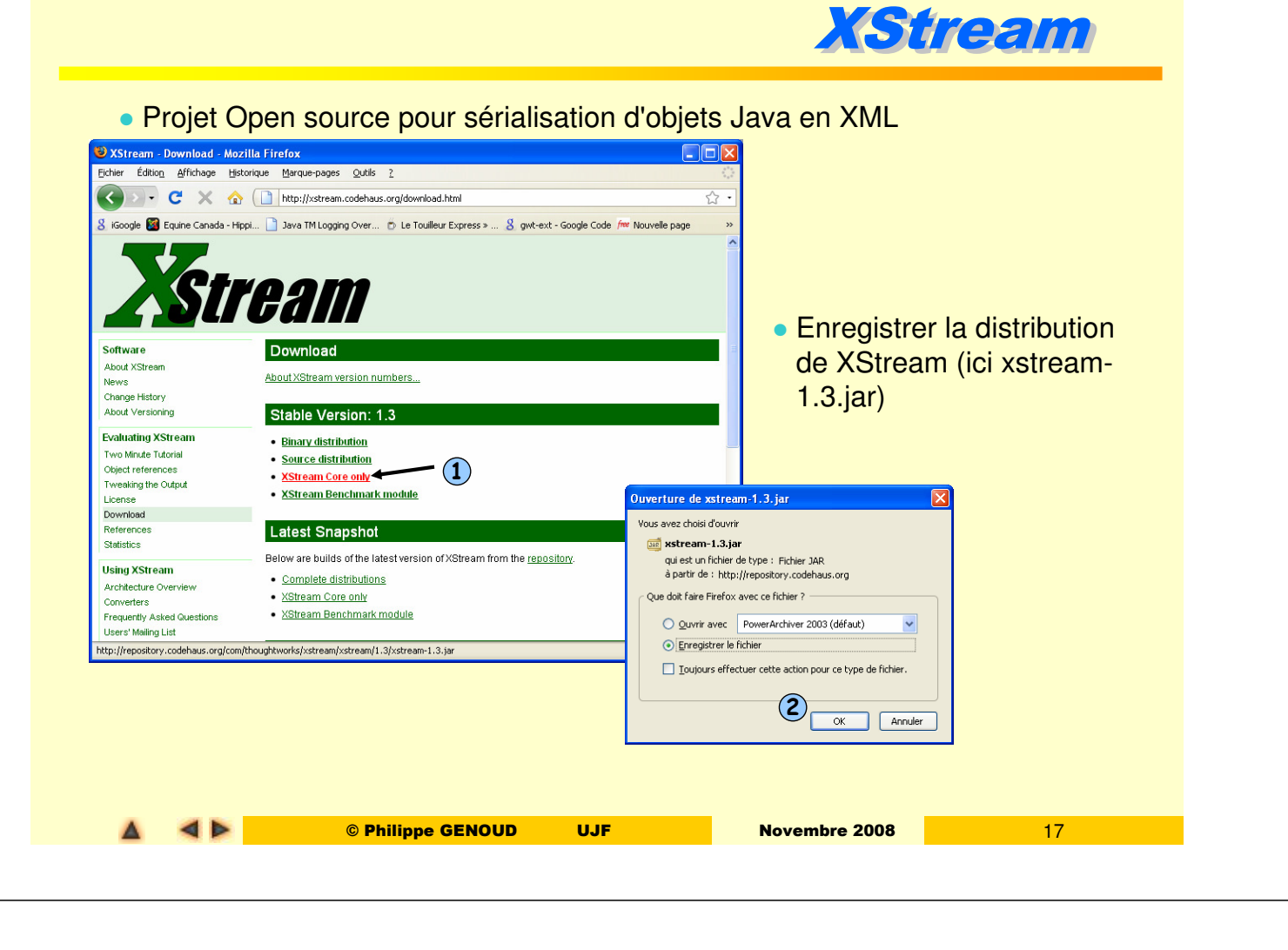

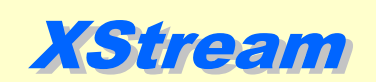

Ajouter xstream aux librairies du projet (ici sous NetBeans 6.5)

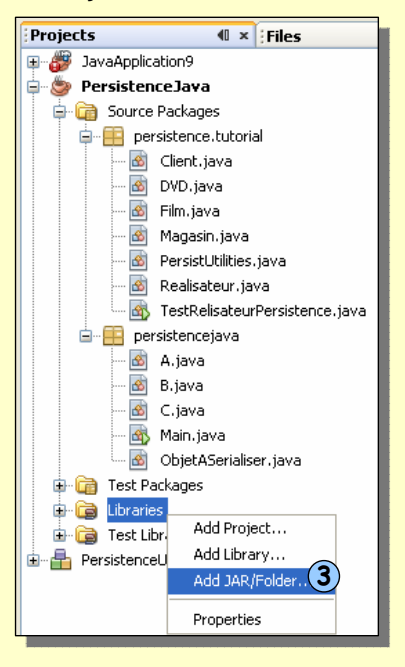

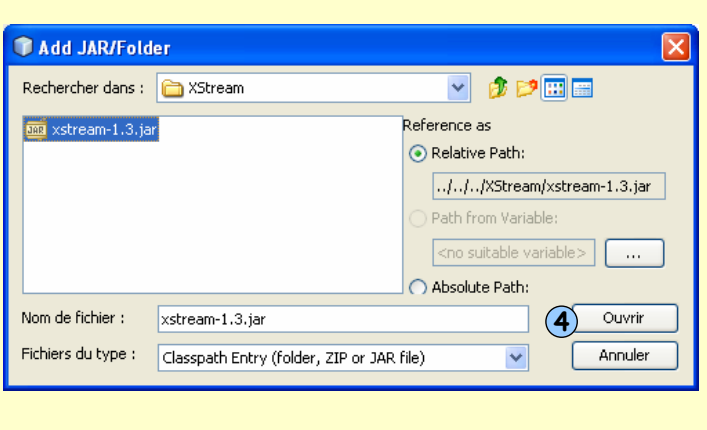

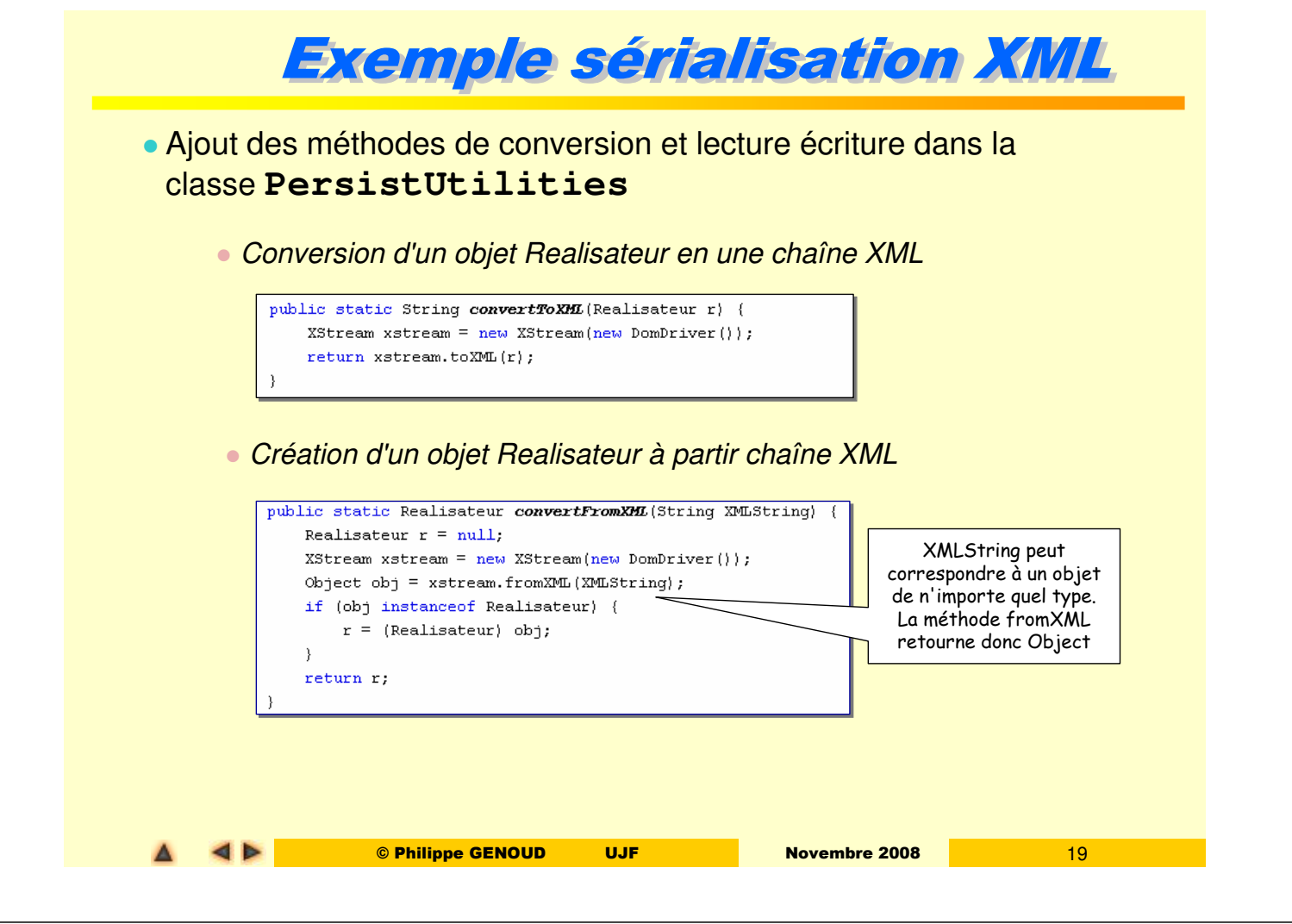

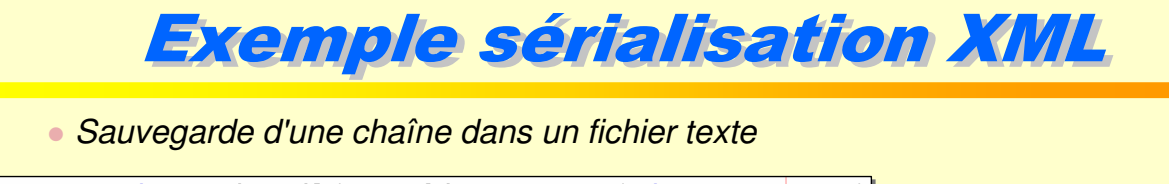

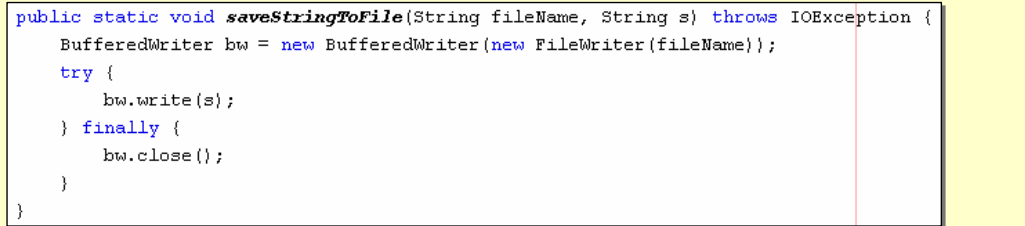

# Lecture d'une chaîne depuis un fichier texte

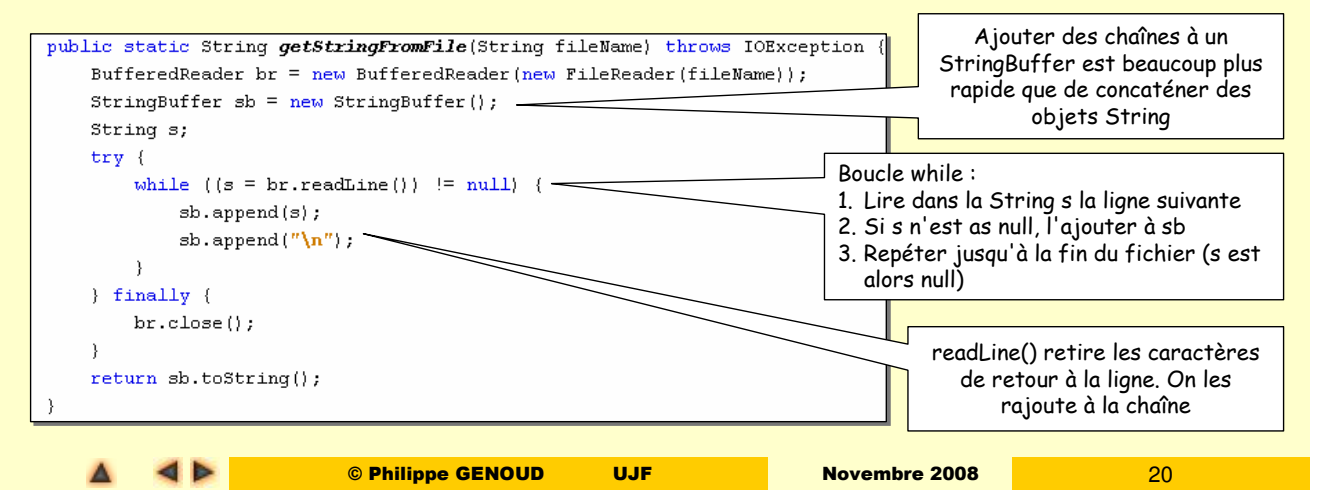

# Exemple sérialisation XML

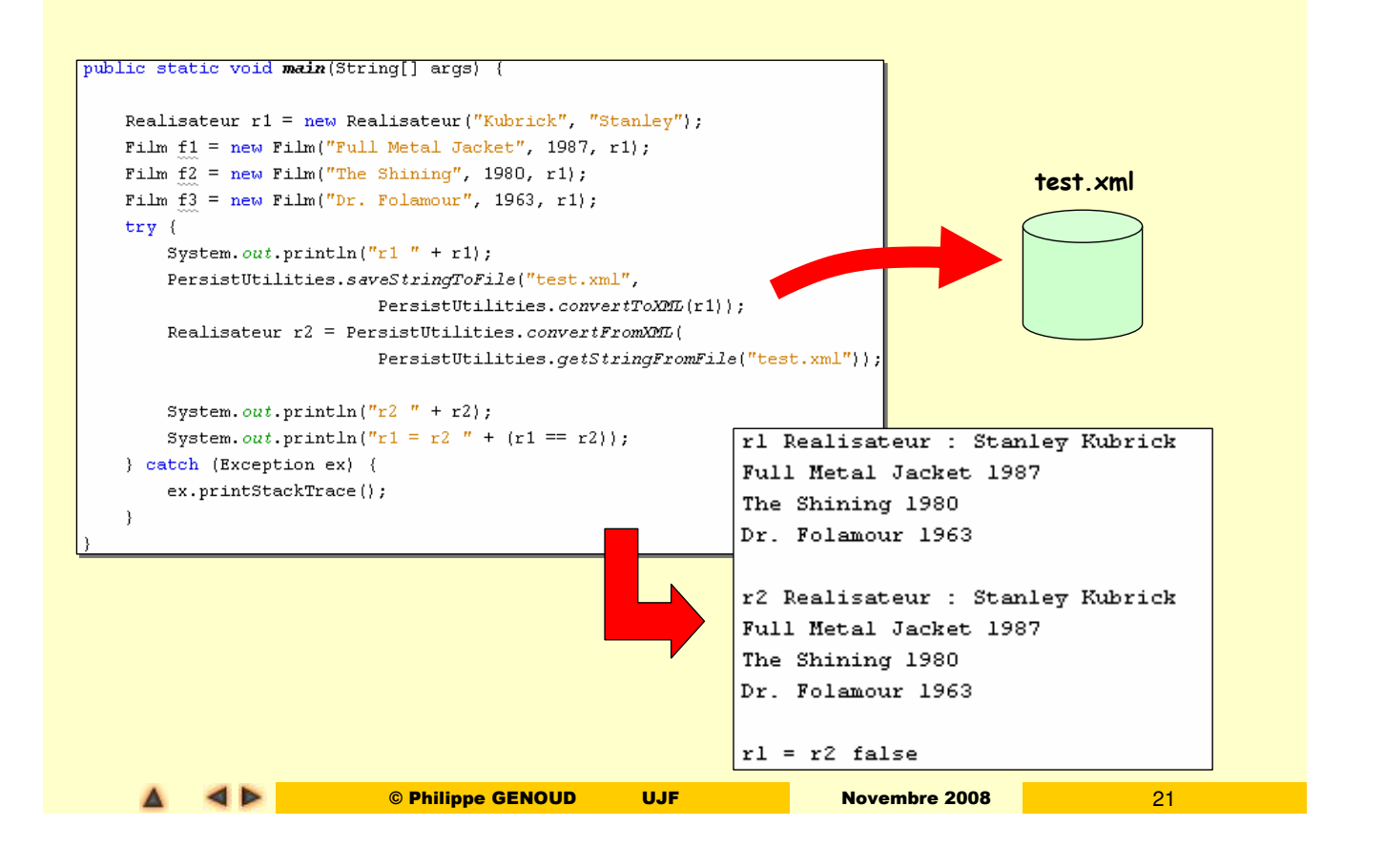

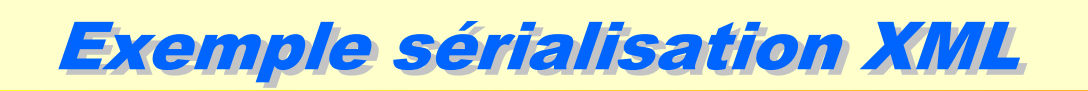

### Le fichier **test.xml**

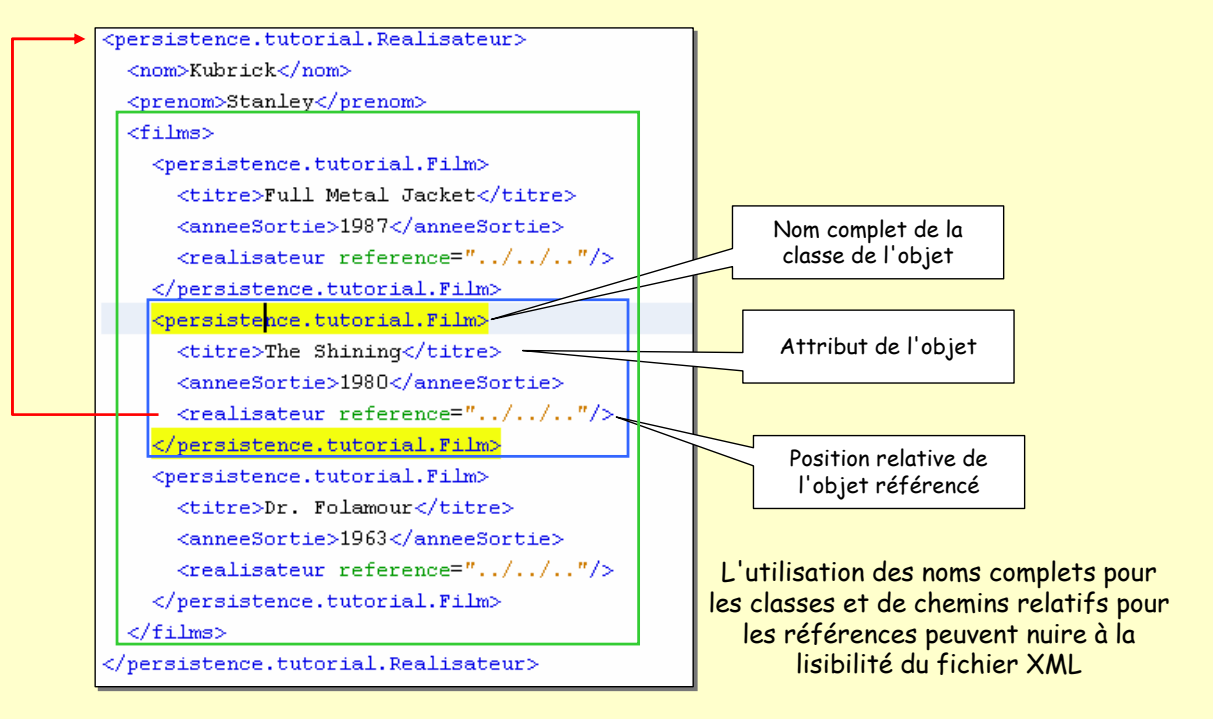

# Exemple sérialisation XML

- Possibilité de configurer la sortie XML.
	- **Conversion d'un objet Realisateur en une chaîne XML**

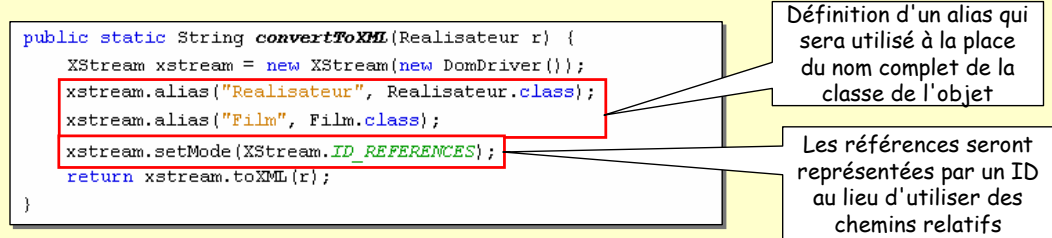

Création d'un objet Realisateur à partir chaîne XML

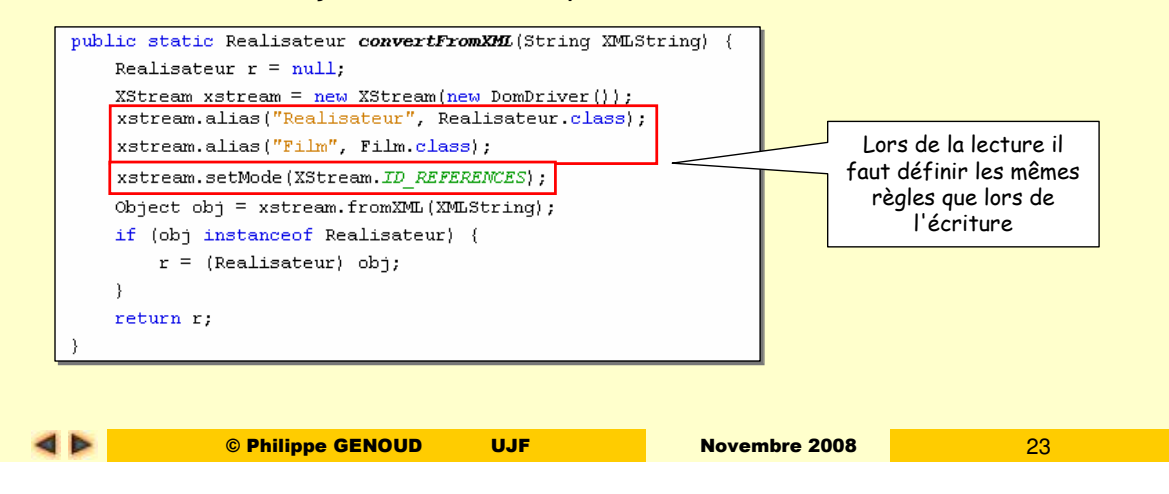

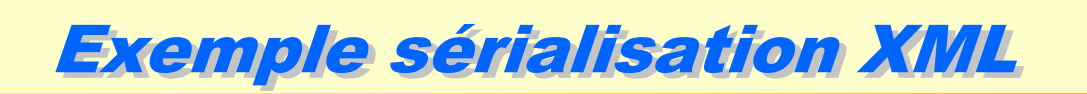

### Fichier **test.xml**

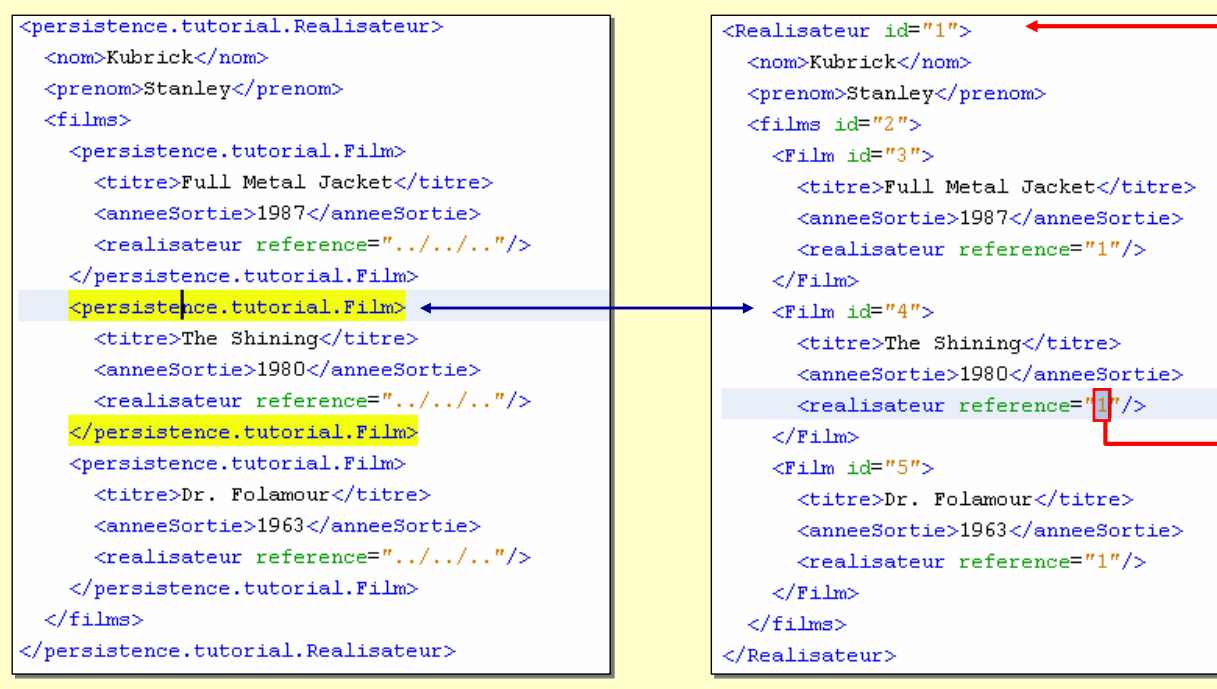

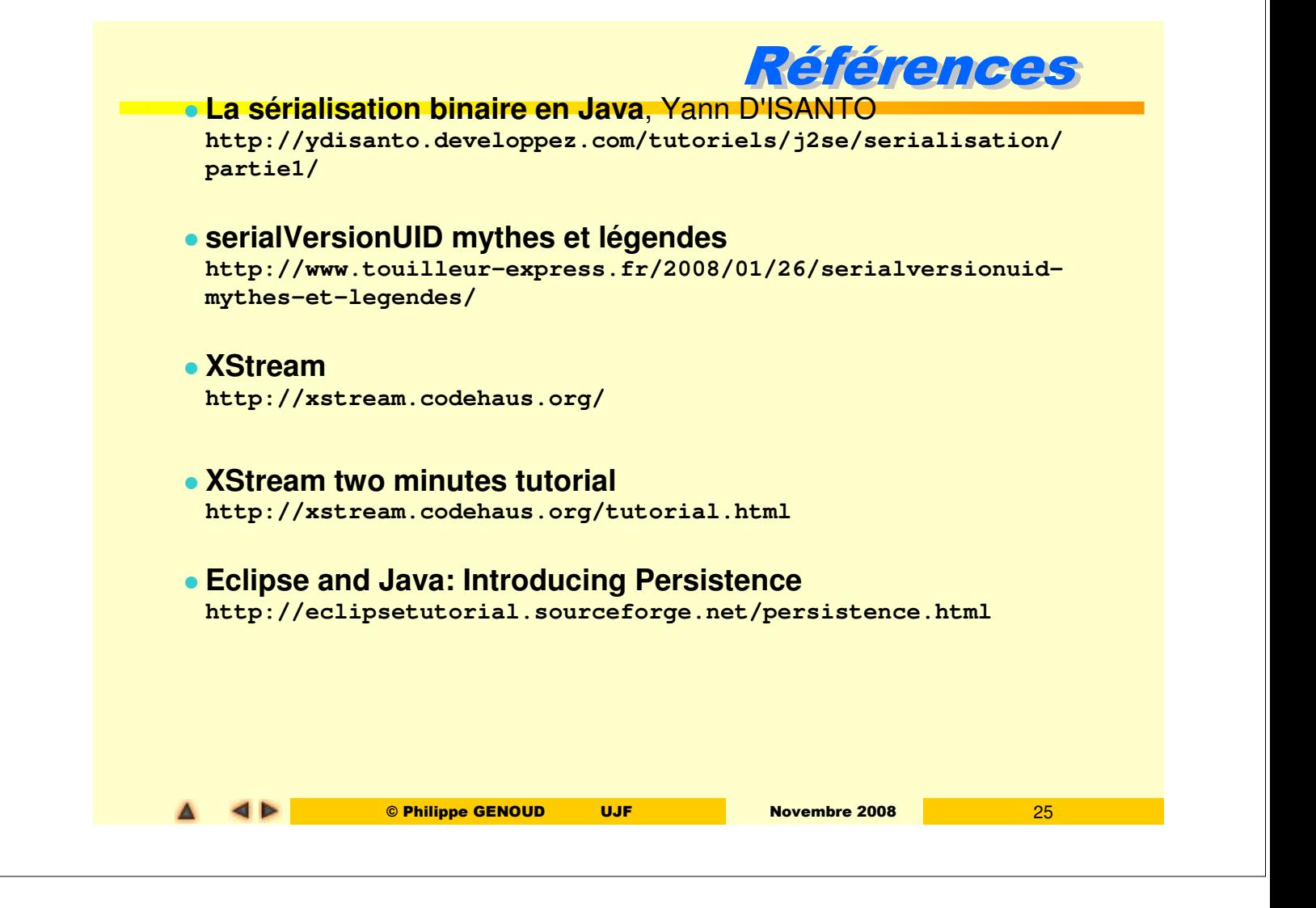